### **ITU Software tools**

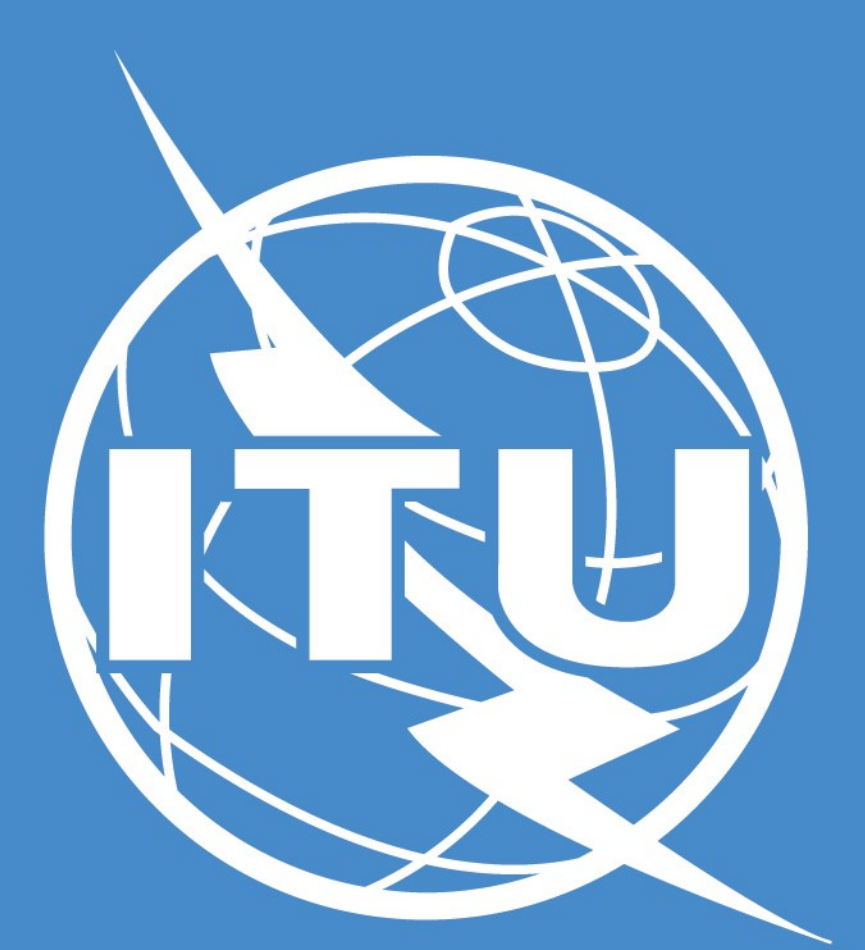

**István Bozsóki Head of Division BDT/IEE/SBD**

### **Introduction**

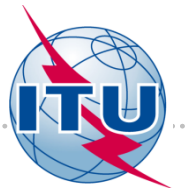

- ◆ Radio Regulations is an intergovernmental treaty, therefore administrations are bound to apply those provisions.
- $\triangle$  Frequency assignments recorded in the MIFR with favourable findings allow for international recognition.
- $\dots$  **Frequency assignments to be notified to the Bureau** 
	- $\triangle$  Those capable of causing harmful interference to any service of another administration;
	- Used for International radiocommunication;
	- Subject to world or regional frequency allotment or assignment plan which does not have its own notification procedure;
	- ❖ Subject to the Art. 9 coordination procedure;
	- **\*** Request for international recognition;
	- **❖** For information only.

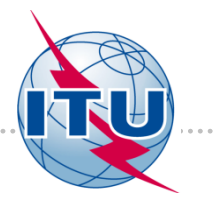

#### **Terrestrial services**

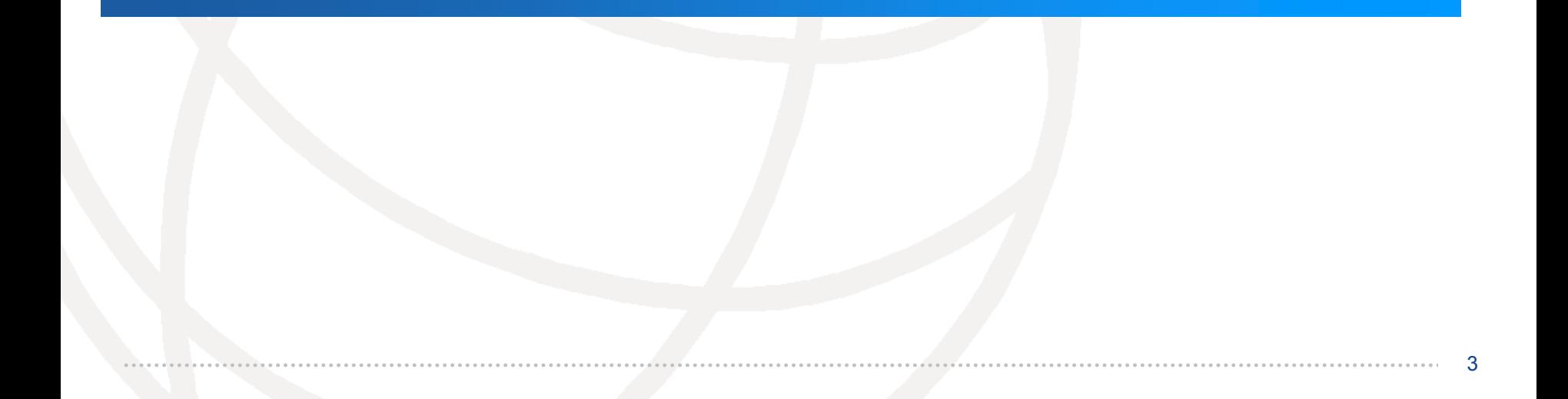

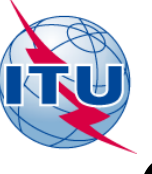

# Overview of the BR processing

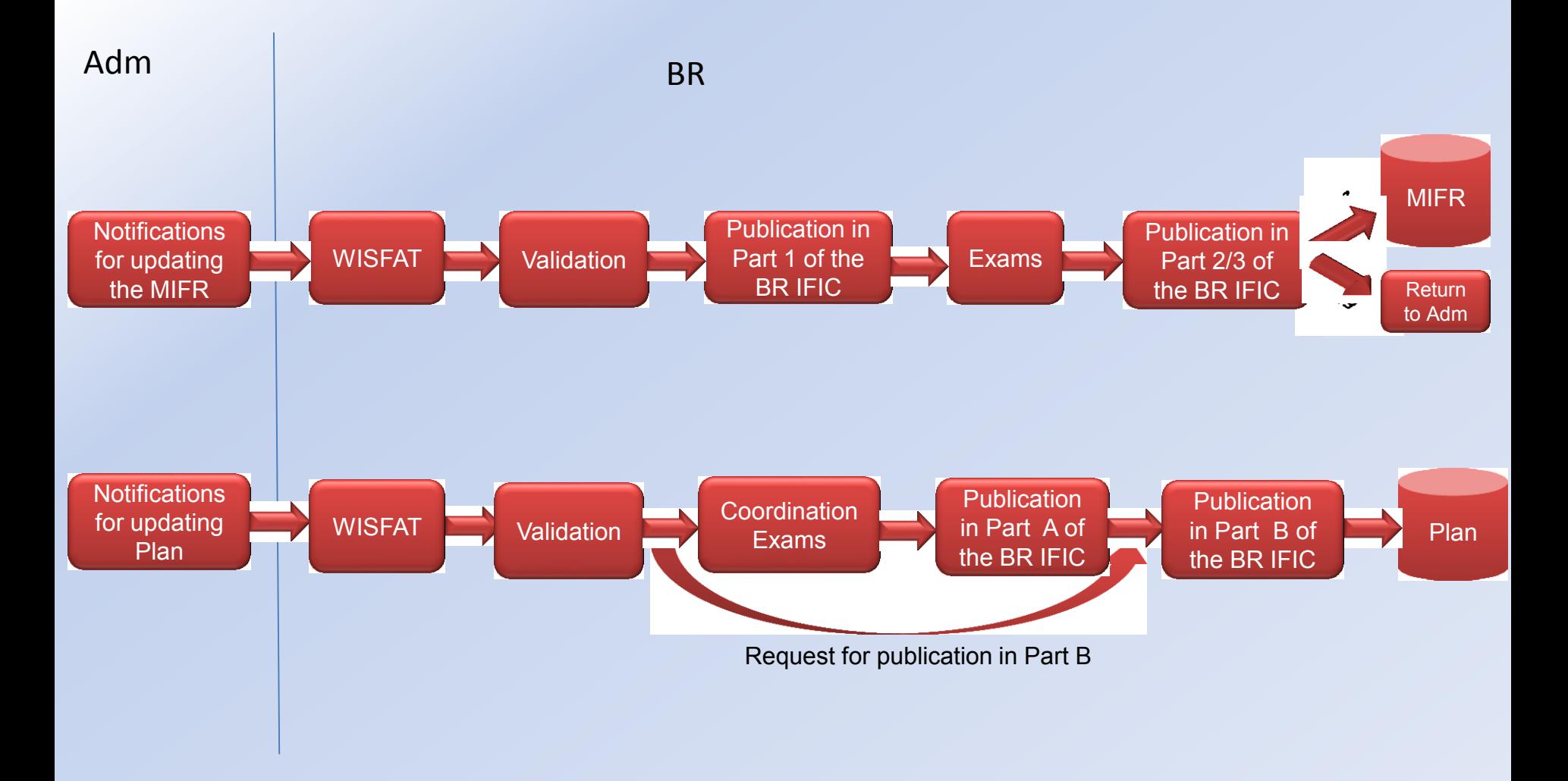

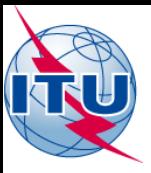

### Software

- TerRaQ: Software for querying the BR IFIC database:
	- Parts I, II, III or IIB and the Special Sections (Parts A, B and C);
	- Frequency assignments/allotments recorded in the Master Register and in the various plans, as well as notices currently being processed;
	- Specific queries (National extract, SQL Query, etc.).
- TerRaNV
	- Software for checking the electronic notices;
	- Complete validation is performed by the BR.
- **TerRaNotices** 
	- Creation and validation of electronic notices;
	- Incorporates the same validations as TerRaNV.
- BR IFIC DB Manager
	- It is now possible to have different releases of the BR IFIC databases installed on one PC and choose the desired one
- Terrestrial BR IFIC Format Converter
	- Create a bridge MS Access® database to connect to the SQLite database
	- Convert BR IFIC database file from MS Access® to SQLite
	- Convert BR IFIC database file from SQLite to MS Access® (works only for the BR IFIC editions before 2808 dated 24/11/2015 because of the size of the FXM part of the BR IFIC which is bigger than the limitation of the MS Access®)

### The software tools to be used during the **Frequency Coordination process**

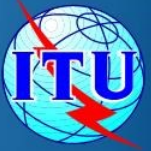

#### 1 - BRIFIC

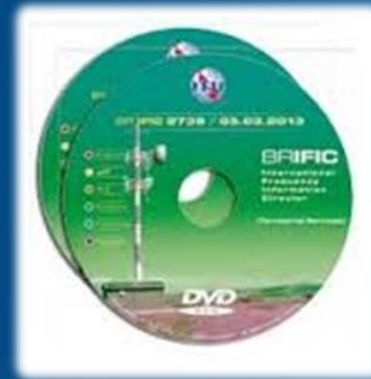

**BR Terrestrial database TerRaBase TerRaNotices** (Notice generation & validation) **TerRaQ** for queries (linked to **TerRaNotices)** 

#### 3 - GE06Calc

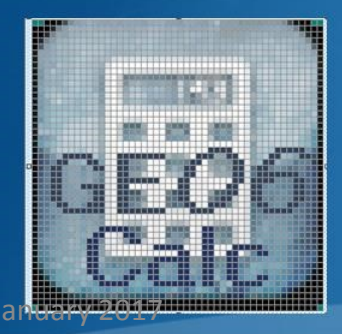

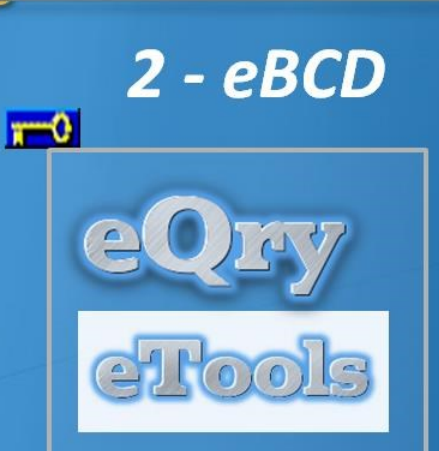

**TIES** users IIIS

Submit your file to the web on eTools to the ASMG compatibility **Analyses:** 

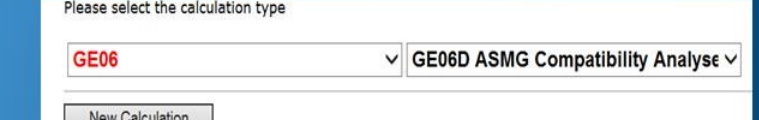

## **The BRIFIC**

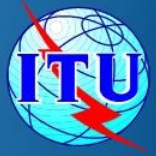

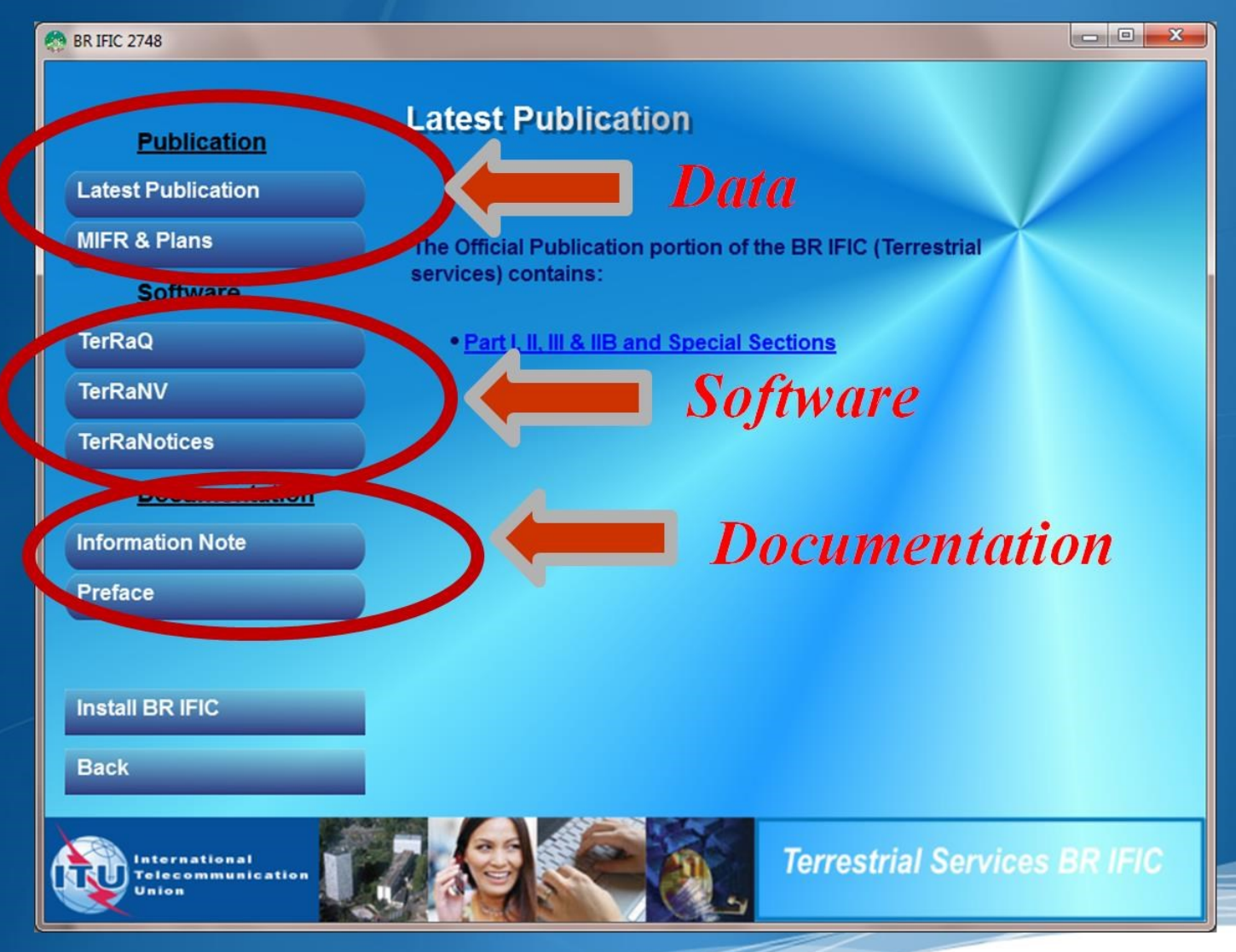

26 January 2017 ITU SM Workshop, Dubai 7

### eBCD overview

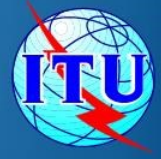

#### • A TIES Account is necessary.

http://www.itu.int/en/membership/Pages/default.aspx

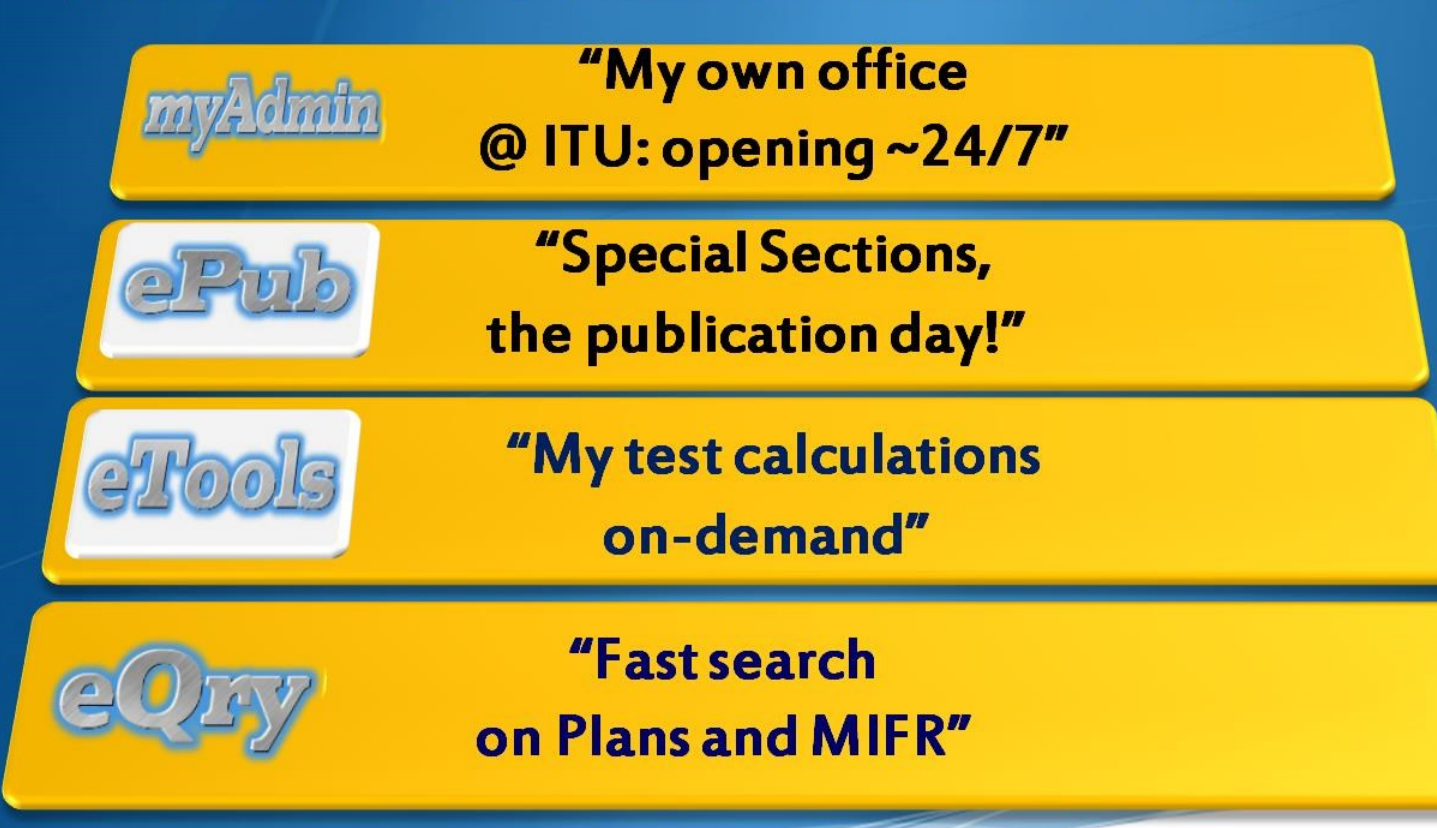

26 January 2017 ITU SM Workshop, Dubai 8

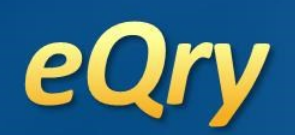

#### "Online search on Plans and MIFR"

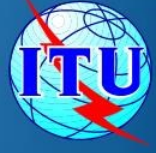

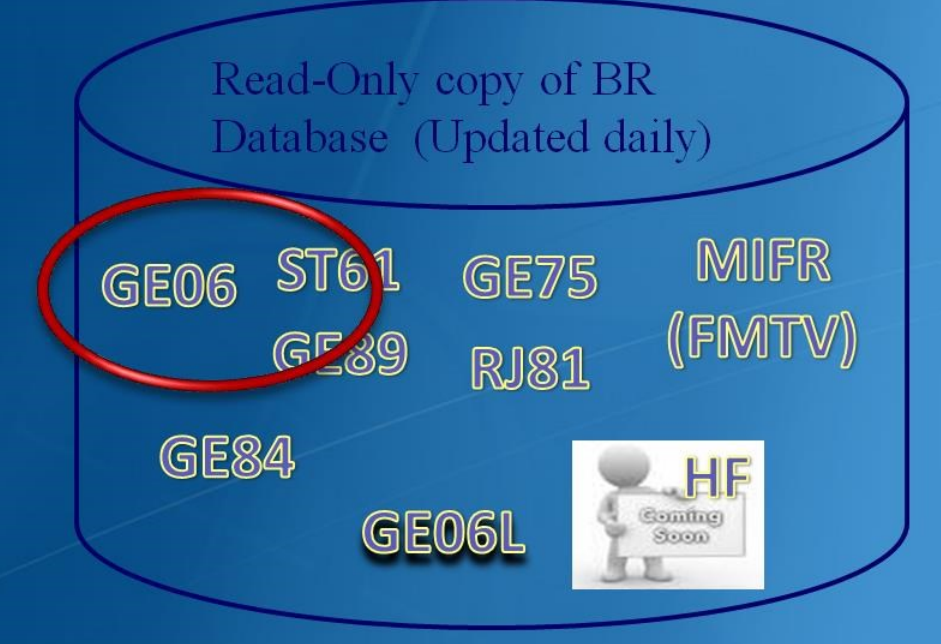

#### Search by:

Administration

Frequency

**Administration Unique Identifier** onnalme natennennen

Geographic Area Date of Receipt

> **BR** Identification Number

**Status** (Recorded/Published)

#### "Special Sections, the publication day!"

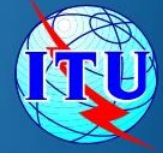

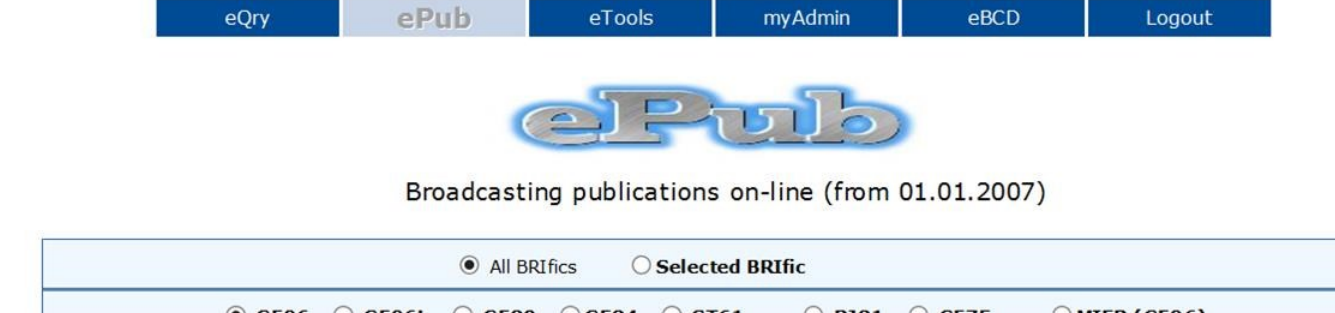

 $\circ$  GE06  $\circ$  GE06L  $\circ$  GE89  $\circ$  GE84  $\circ$  ST61  $\bigcirc$  RJ81  $\bigcirc$  GE75  $OMIFR(GE06)$ In Administrations C Selected Administration

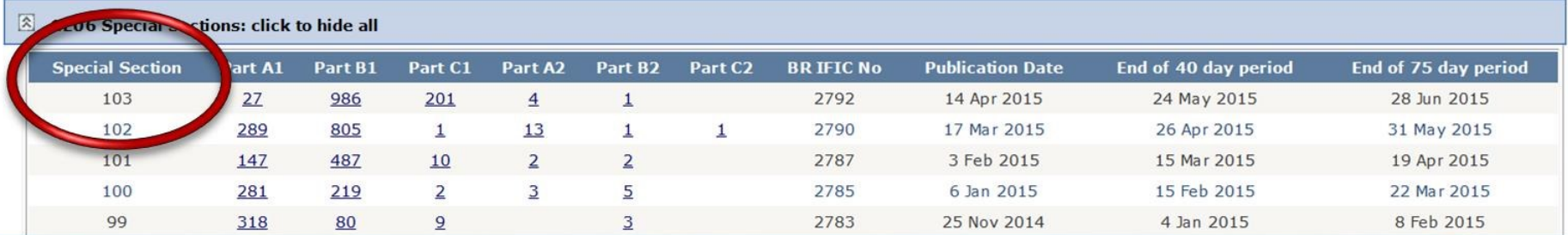

ePub

26 January 2017 ITU SM Workshop, Dubai 10

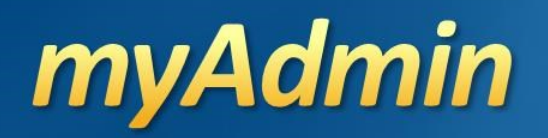

#### "My own office @ ITU: opening ~24/7"

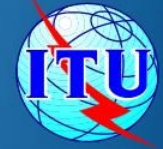

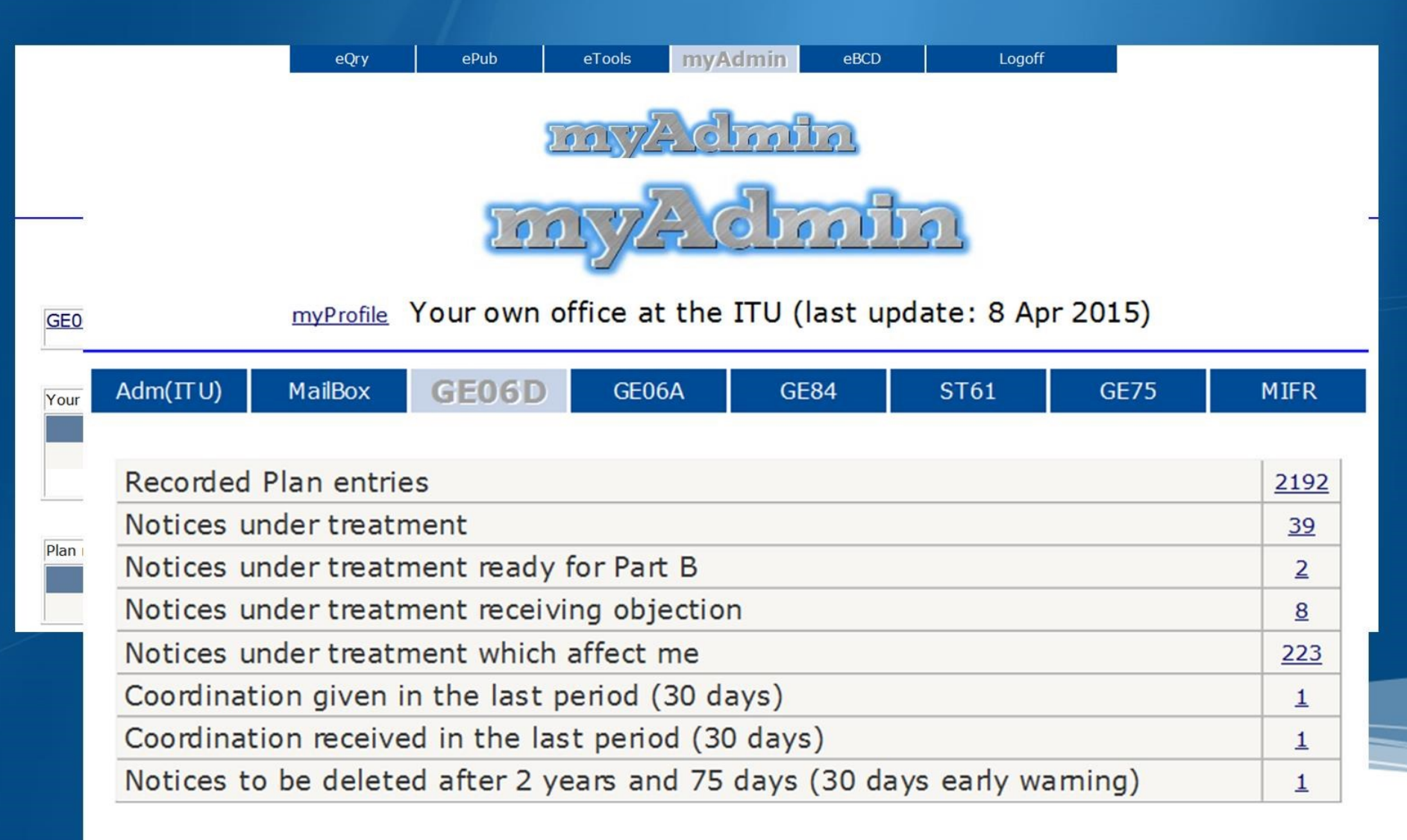

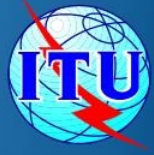

## eTools: e-notice submission

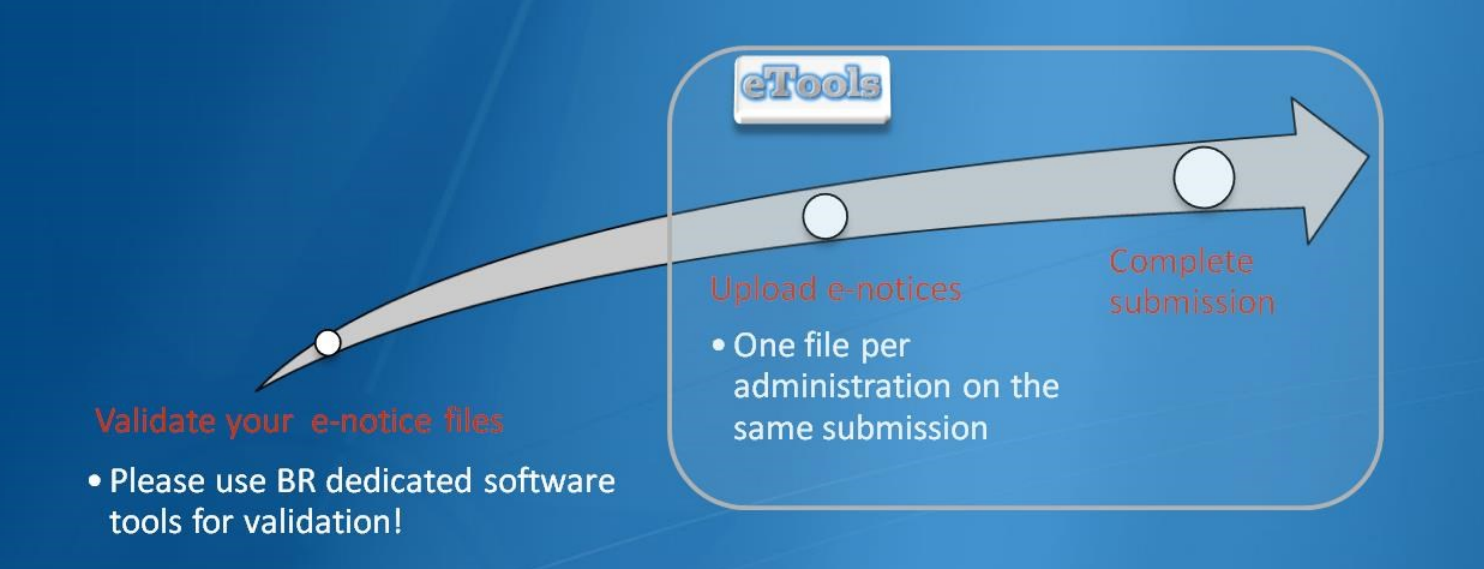

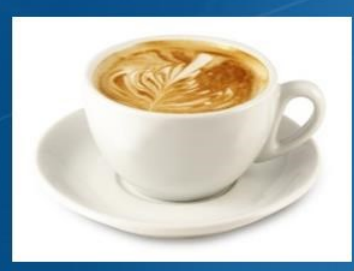

The ITU distributed processing infrastructure will treat your test submission and inform you at completion! Our new server will handle 28 separate processes

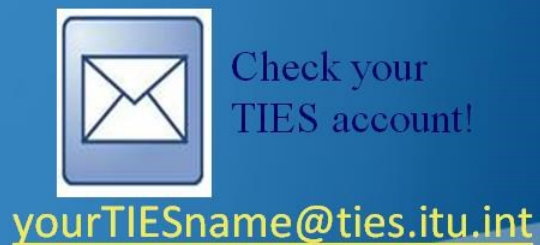

26 January 2017 ITU SM Workshop, Dubai 12

# **GEO6Calc Software Tool**

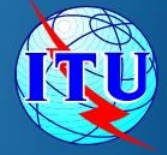

- PC-based application for unofficial examinations to the ۵ **GE06 Digital Plan**
- Web-based installation from: ۰ ITU-R->Terrestrial->Broadcasting->Software->GE06Calc

http://www.itu.int/en/ITU-R/terrestrial/broadcast/Pages/Services.aspx

Automatic updates (checking for updates is performed ۰ only if and when the application is started)

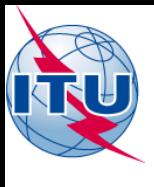

#### "On-demand test  $e$ Tools calculations"

#### **GE06**

- **GE06D** Plan Modification
- (Coordination/Conformity)
- **GE06A** Coordination exam.
- **GE06D** Compatibility
- **GE06D** Compatibility (ATU)
- **GE06D** Compatibility (ASMG)

#### **Propagation**

- ITU-R P.1812 Point to Point
- ITU-R P.1812 Point to Area
- ITU-R P.1546 Point to Area

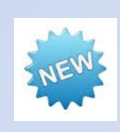

- **RJ81**
- Plan Modification
- What-if studies

#### **Notice Generation**

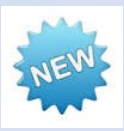

• Notice Generation (Export to SGML output)

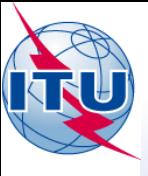

### BR terrestrial web pages

#### **BR Terrestrial web site:**

http://www.itu.int/en/ITU-R/terrestrial/Pages/default.aspx

- Three divisions (BCD, FMD and TPR)  $\bullet$
- **O** Other activities carried out:
	- Resolution 647 (rev. WRC-12) "Emergency and disaster Relief  $\bullet$ Radiocommunication"

Frequencies made available to use in case of Emergency;

- **B** Resolution 205 (rev. WRC-12) "Monitoring in the band 406-406.1 MHz" (COSPAS-SARSAT)
	- To identify and locate unauthorized emissions in the band 406-406.1 MHz that cause harmful interference to the reception of satellite emergency position-indicating radio beacons (EPIRB) signals of the COSPAS-SARSAT system.

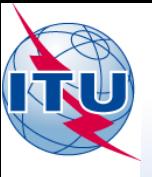

### Online databases - Monitoring

- **8** Regular monitoring program in bands between 2 850 kHz 28 000 kHz
- **O** Data received are processed and regularly published

http://www.itu.int/en/ITU-R/terrestrial/monitoring/Pages/Regular.aspx

**O** Monitoring station notified to the Bureau and participating in this program can be consulted:

http://www.itu.int/online/mms/mars/monitoring/l8 station search.sh

**O** This information is also published in List VIII

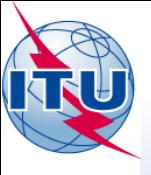

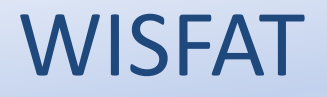

#### **Web Interface for Submission of Frequency** Assignments/Allotments for Terrestrial Services:

http://www.itu.int/en/ITU-R/terrestrial/tpr/Pages/Submission.aspx

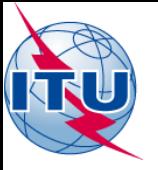

### **WISFAT**

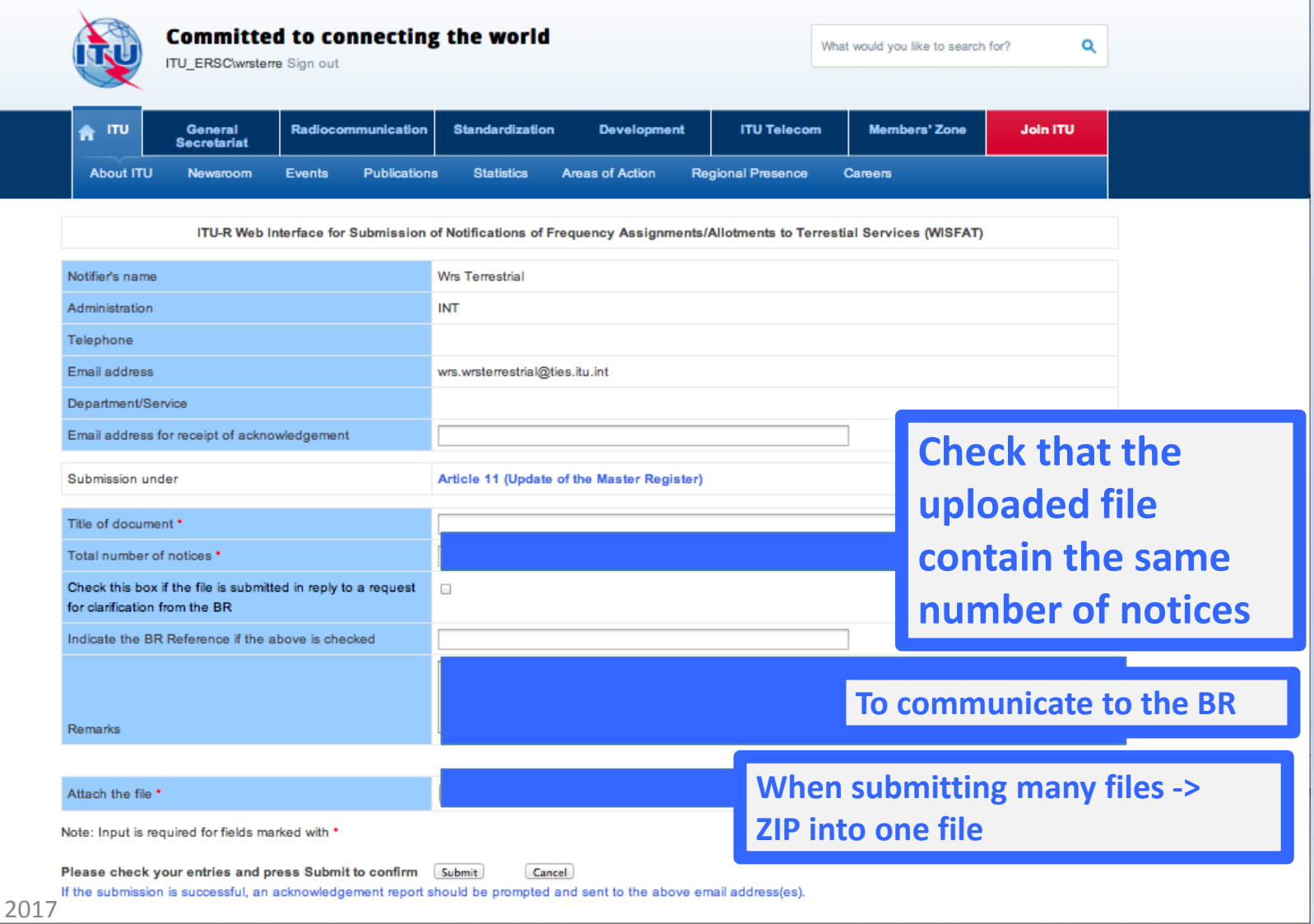

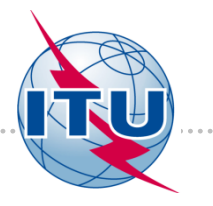

### **Space services**

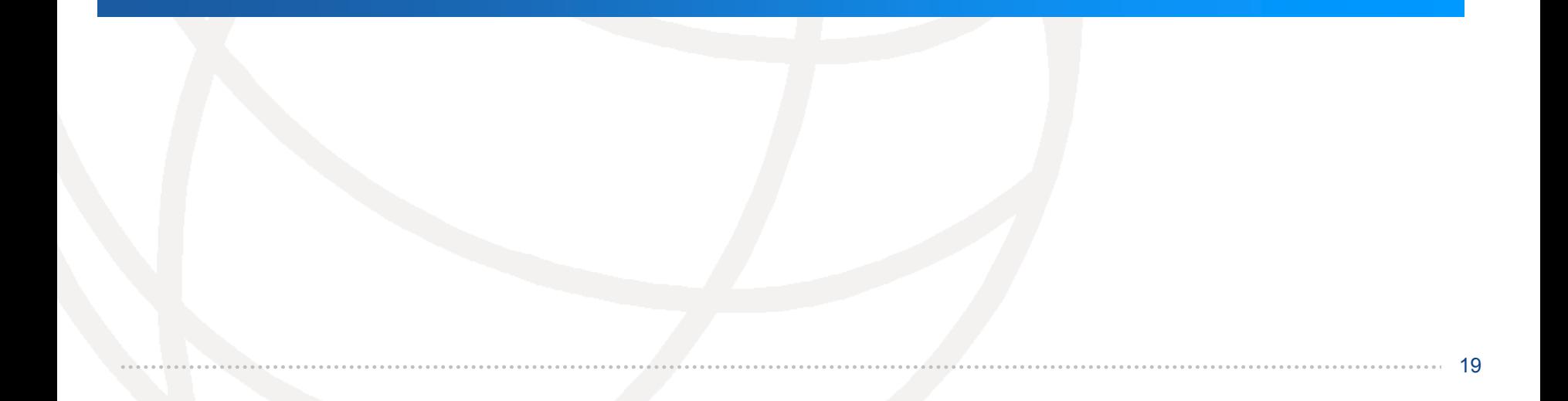

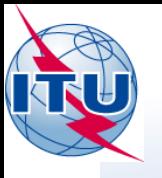

### Purpose of BR Software

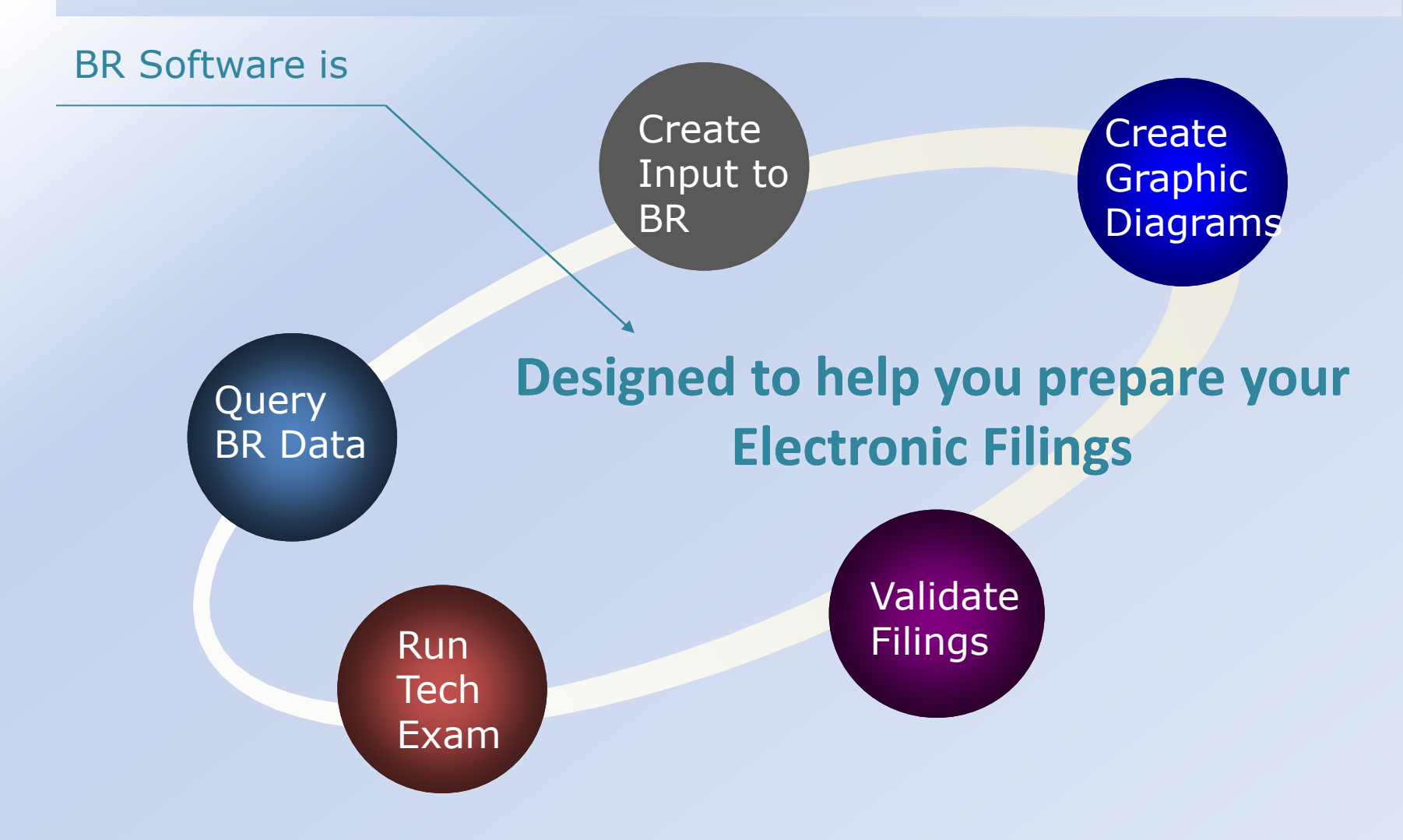

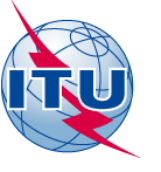

### BR Software to Create BR Data

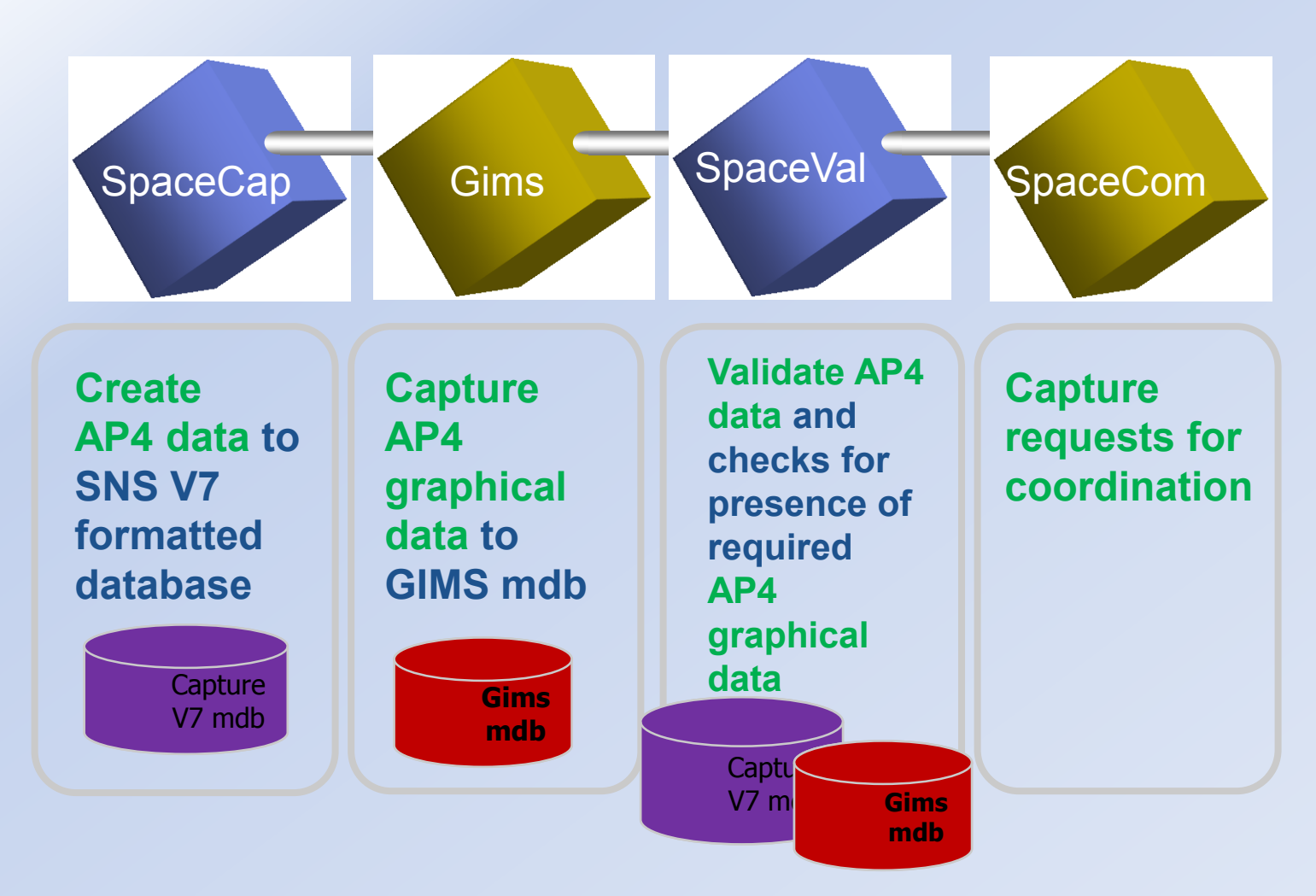

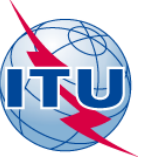

### BR Software to Query BR Data

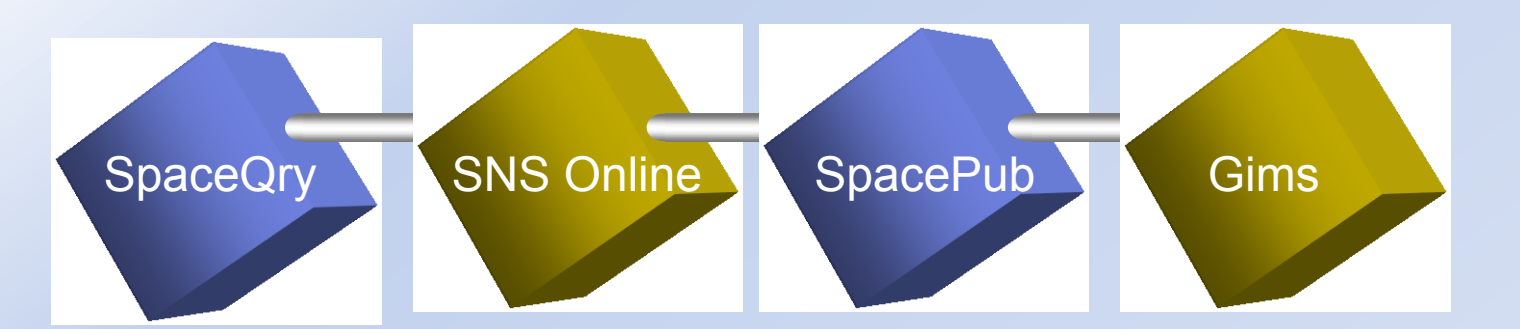

**Query satellite and Earth stations in the space Services from** -**Srs\_all.mdb** -**IFIC.mdb** -**Sps\_all.mdb** -**AP30B.mdb**

**Query satellite and Earth stations in the space Services from** -**SNS Master on Ingres**

#### **Print**

**satellite and Earth stations in the space Services from** -**Srs\_all.mdb** -**IFIC.mdb** -**Sps\_all.mdb** -**AP30B.mdb**

#### **Query for graphical data in the**

**Gims database**

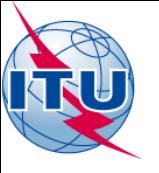

### BR Soft to Run Technical Exams

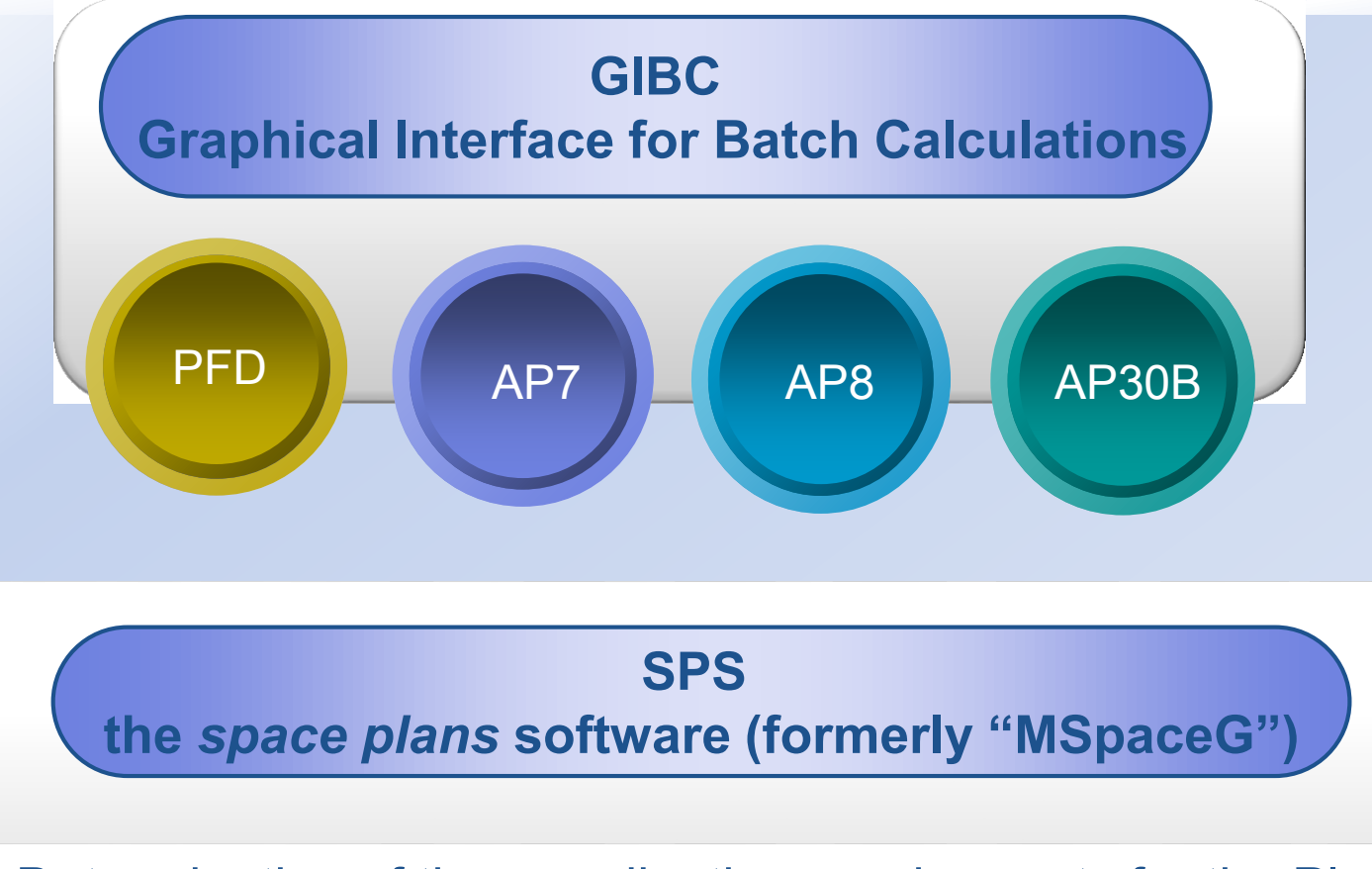

Determination of the coordination requirements for the Plans for space networks in Appendices 30, 30A of the Radio **Regulations** 

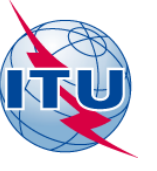

### Space Application Manager

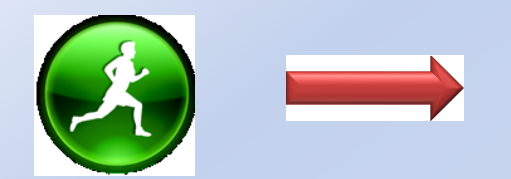

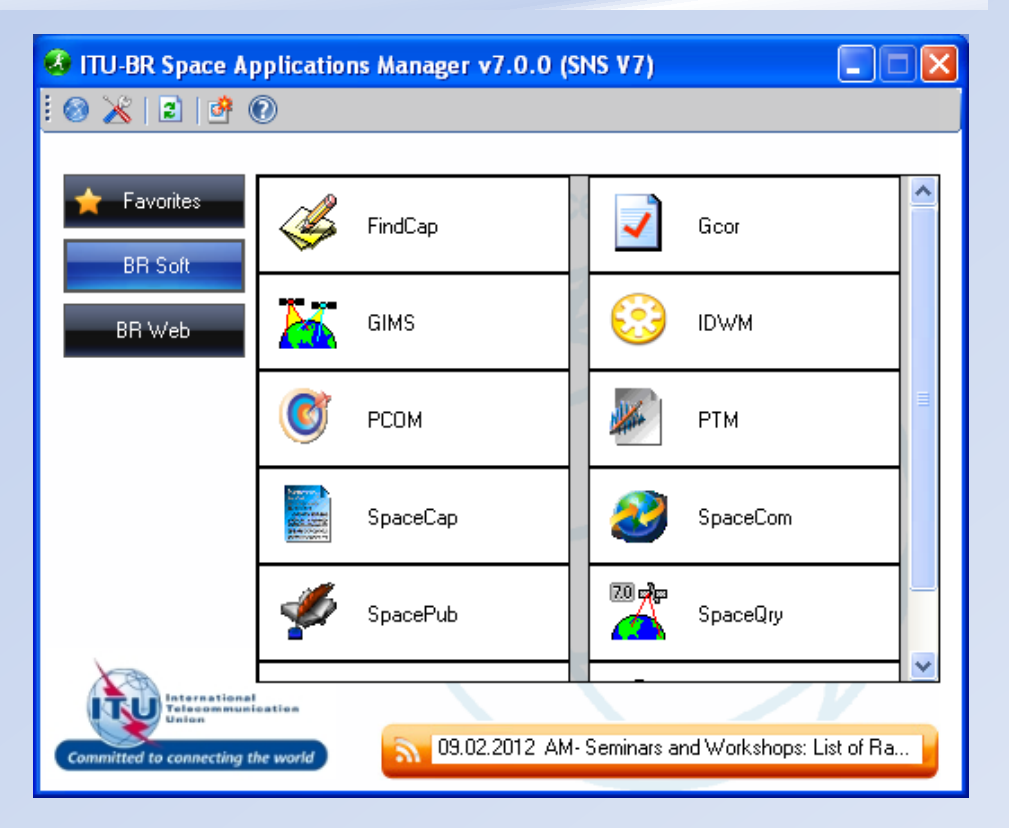

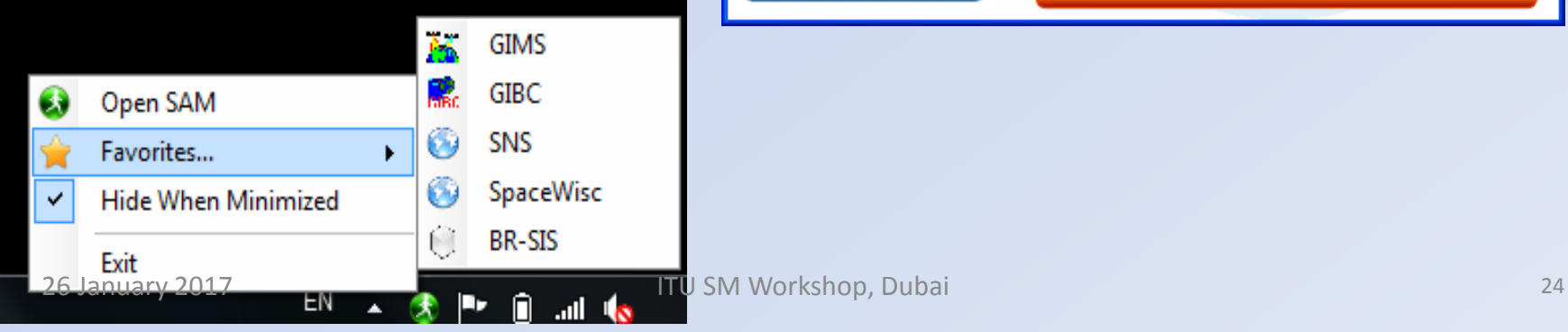

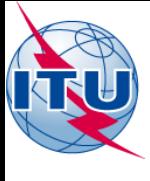

# Applications

- PC based
- SpaceQry
- **❖ SpaceCap**
- **❖ SpaceVal**
- **❖ SpacePub**
- **❖ SpaceCom**
- **❖ GIMS**
- **※ GIBC**
- **☆ SPS**
- **❖ Ap7Capture**

Web

- **❖ SNS-on-Line**
- **SNL-on-Line**

Software Distribution

- ❖ BR IFIC DVD ROM
- ❖ Downloadable from ITU web site

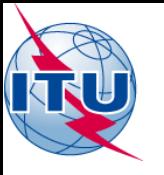

### SNS Databases **SNS Master Database On Ingres**

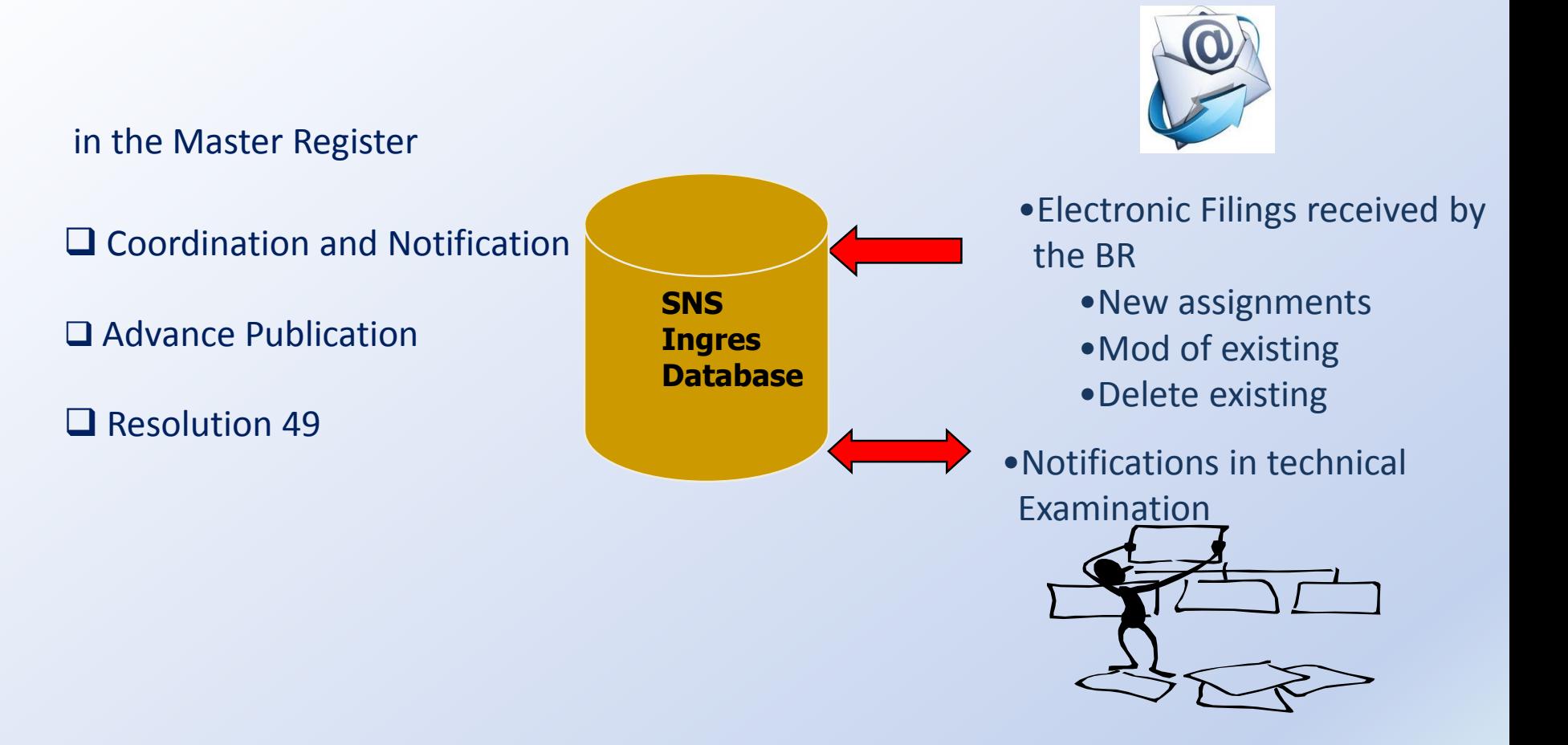

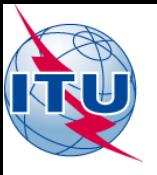

# Graphical Data

- **Gims diagrams** 
	- **Appendix 4 – GSO and Non GSO Satellites**
	- **Contains Graphical data for both Non-plan and Plan**

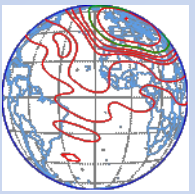

- **ESCC Diagrams**
	- **Earth Stations Coordination Contours**

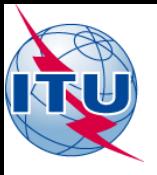

### SNS data structure

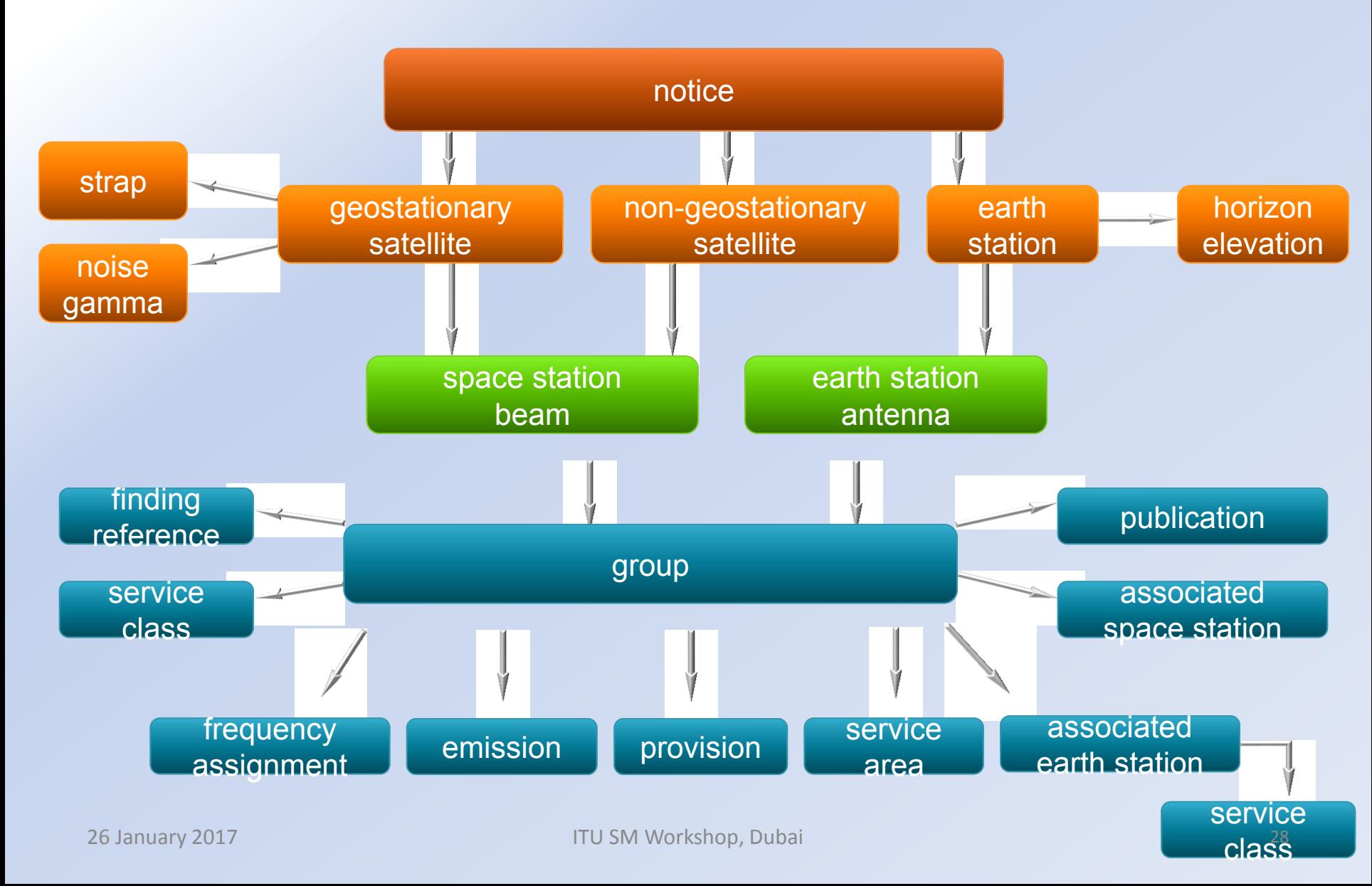

#### **Target documents and main search elements**

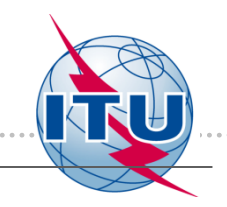

#### **ITU-R Recommendations**

- **❖** Metadata Search (Search Criteria) "ITU-R Recommendation Series", "Radio Category", "Radio Services", "Cross Reference", "Responsible SGs/WPs" and "Approval Year"
- **❖** Frequency Search Search by frequency range (min and max frequencies)

#### **ITU-R Questions**

 Metadata Search (Search Criteria) "Responsible SGs/WPs", "Approval Year", "Target Year" and "Category" (Resolution ITU-R 5)

#### **ITU-R Reports [demo version, data verification is required]**

- **❖** Metadata Search (Search Criteria) "ITU-R Recommendation Series", "Radio Category", "Radio Services", "Responsible SGs/WPs" and "Approval Year"
- ❖ Frequency Search Search by frequency range (min and max frequencies)

#### **ITU-R Resolutions and ITU Handbooks [under development]**

#### **ITU-R Recommendations Search**

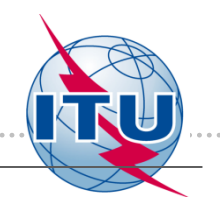

#### **ITU-R Recommendation Profile Page**

#### R-REC-M.690 · R-REC-M.690-2-201203-I

Detail Profile of selected Recommendation

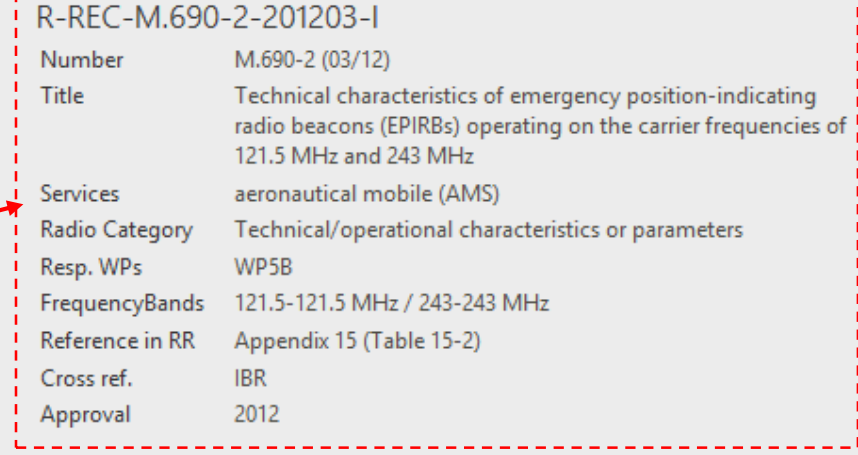

**View All Properties Edit Properties** 

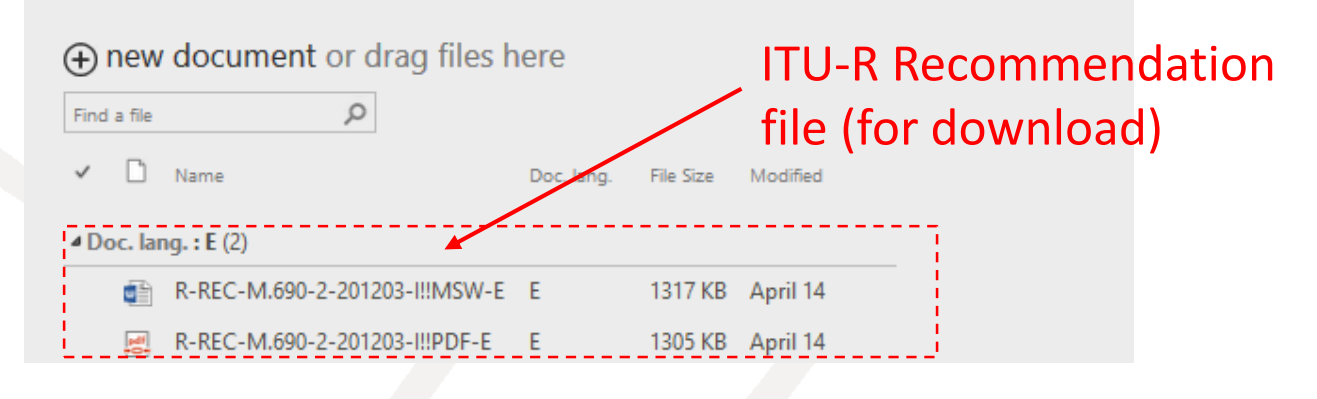

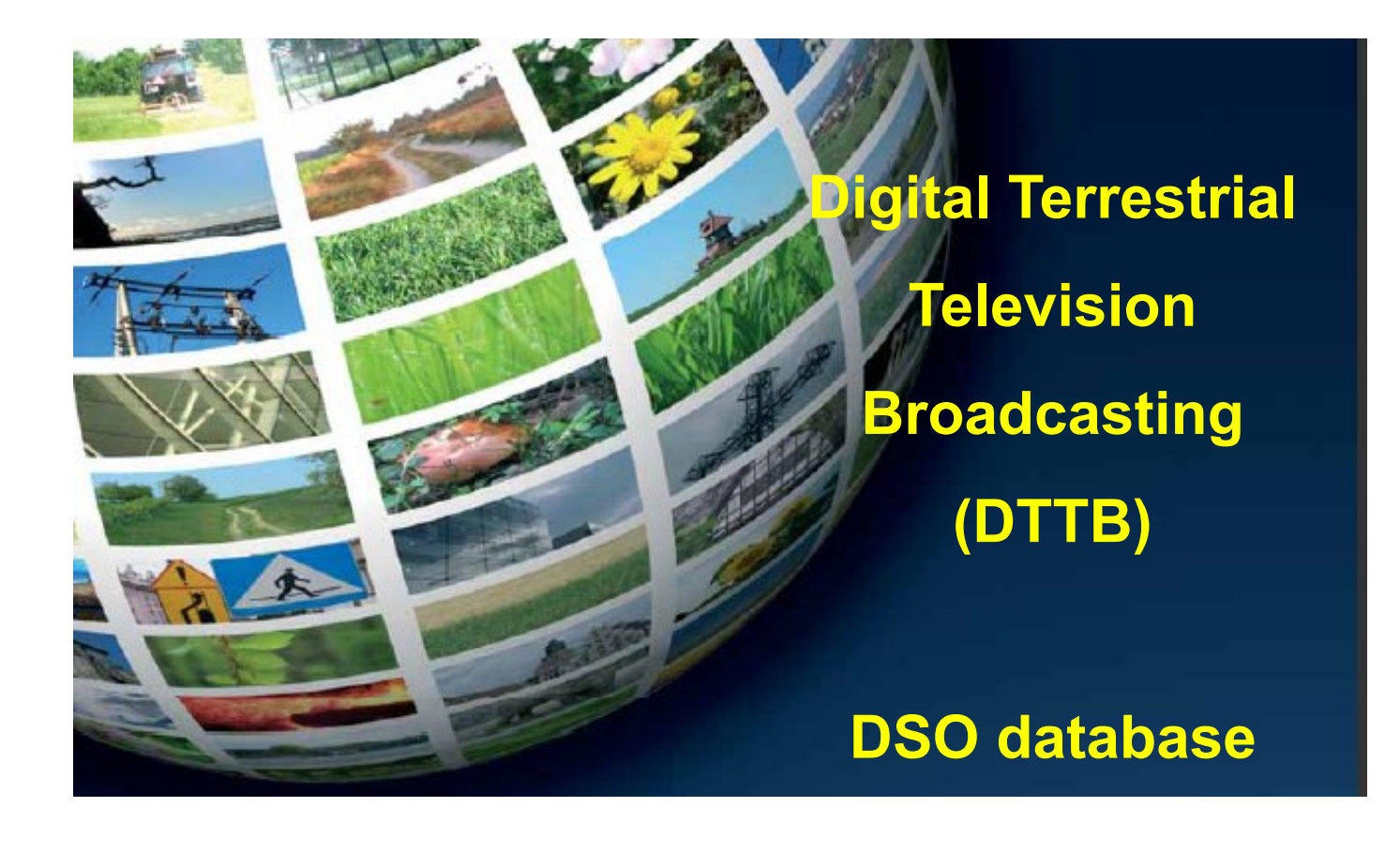

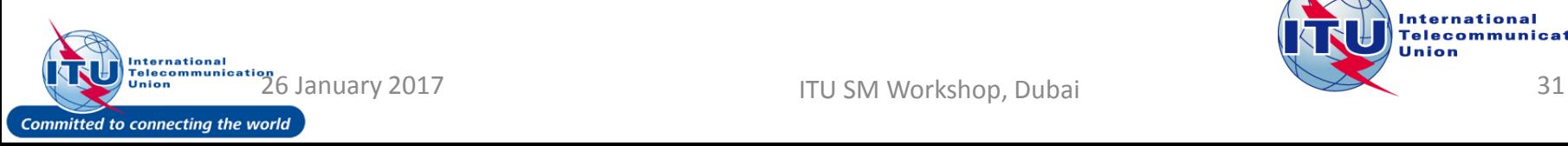

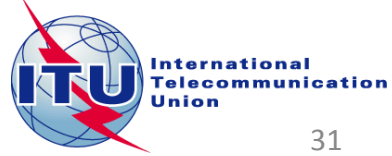

### *Website*

- Summary of the basic information from countries
- Relevant events (e.g. workshops, frequency coordination meetings, seminars)
- Relevant publications (e.g. ITU-R and ITU-D documents, roadmaps, workshop presentations)
- Relevant websites (e.g. ITU-R and ITU-D, broadcasting organizations, GE-06)
- **Contacts**
- Information sources (list of relevant surveys, questionnaires of the ITU-D and ITU-R and other sources)
- Accessible both form BDT and BR web pages

*Circular Letter BDT/IEE/SBD/DM/014 from the BDT Director (23 February 2015)*

• Given the dynamically changing status of the Digital Terrestrial Television (DTT) deployment and in order to enable all administrations to benefit from the latest status and information concerning the Digital migration, **Administrations are invited to make the necessary update to ensure that their actual status and data are correctly reflected on the portal.** 

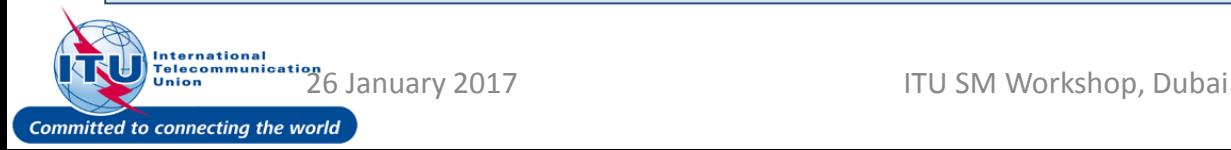

### [http://www.itu.int/en/ITU-D/Spectrum-](http://www.itu.int/en/ITU-D/Spectrum-Broadcasting/Pages/DSO/Default.aspx)Broadcasting/Pages/DSO/Default.aspx

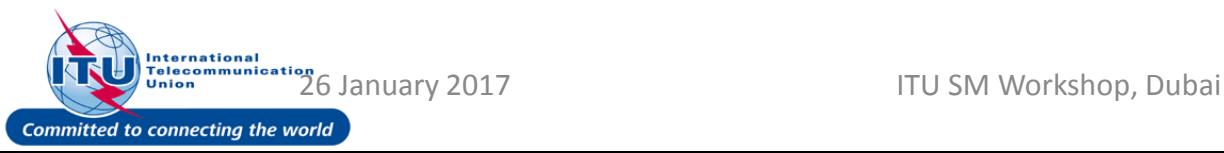

### *Website features*

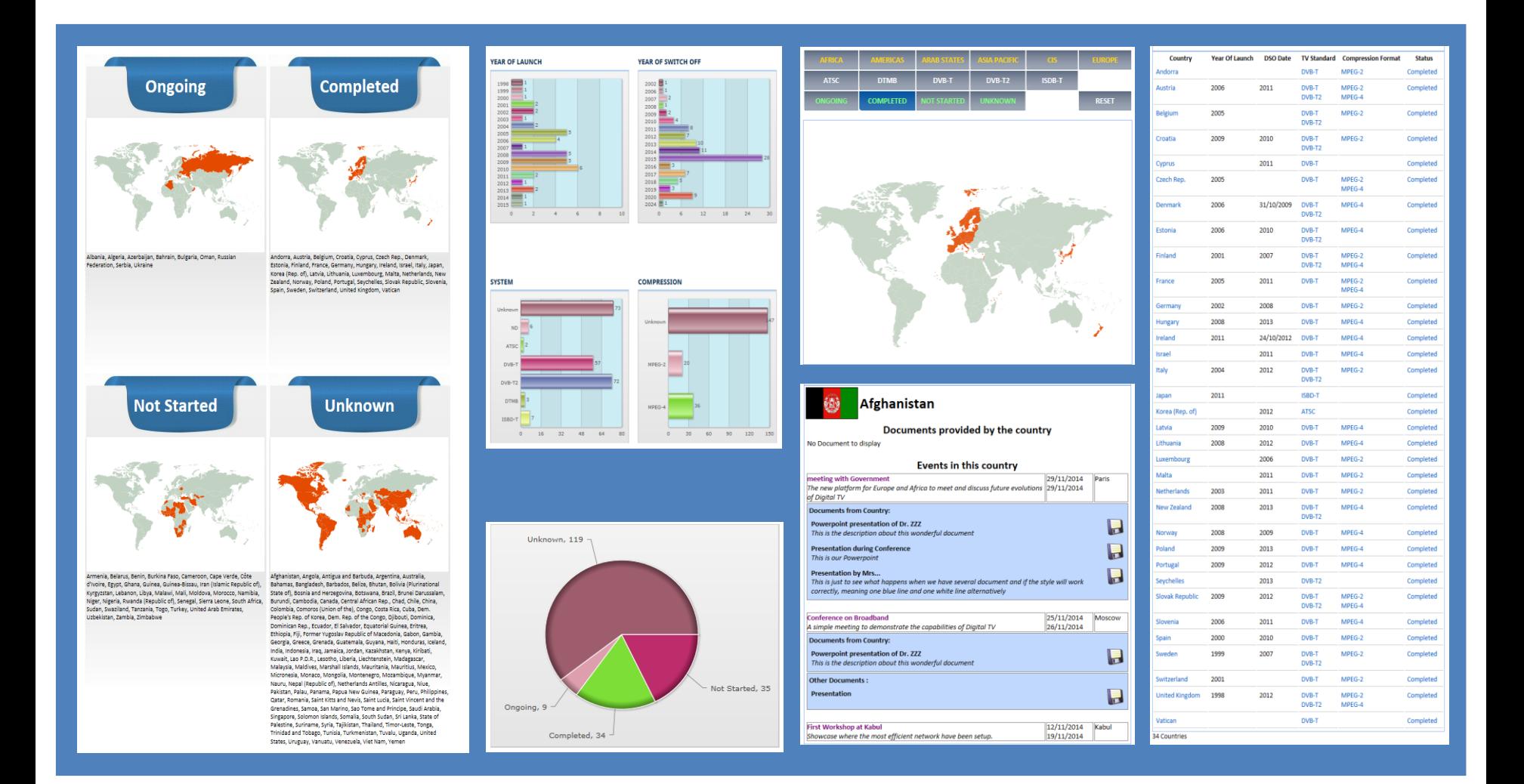

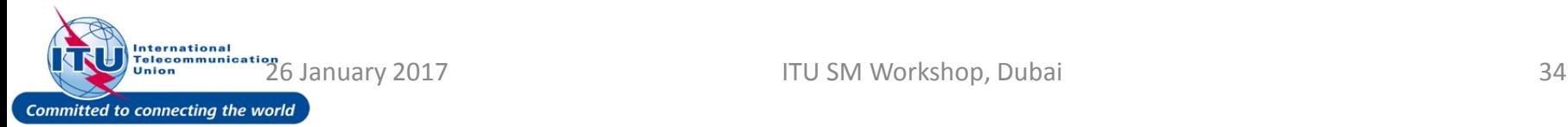

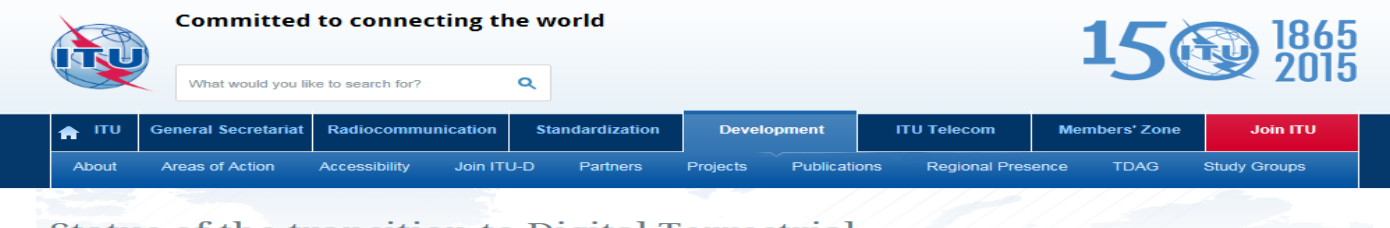

#### Status of the transition to Digital Terrestrial **Television Broadcasting: Data Miner**

YOU ARE HERE HOME > ITU-D > SPECTRUM AND BROADCASTING > STATUS OF THE TRANSITION TO DIGITAL SHARE **6000** TERRESTRIAL TELEVISION BROADCASTING : DATA MINER **Transition to MENU** 

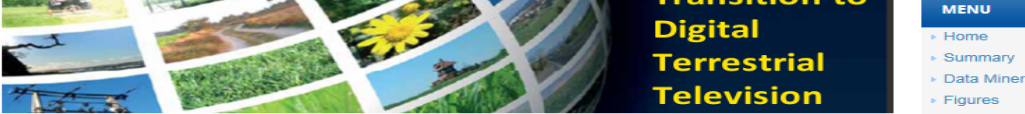

This portal provides information on the status of the deployment of Digital Terrestrial Television (DTT)

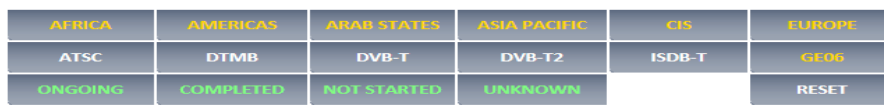

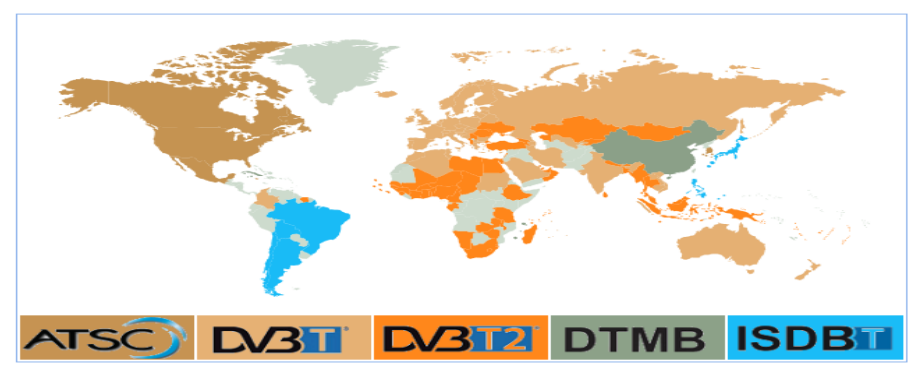

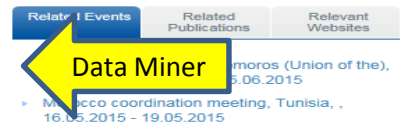

- "Transition to digital technology, policy and regulation seminar" for rural broadcasting service providers, Mongolia, Ulaanbaatar, 22.04.2015 - 23.04.2015
- "Transition to digital technology, policy and regulation" for rural broadcasting service providers, Mongolia, Ulaanbaatar, 22.04.2015  $-23.04.2015$
- la migration de la television vers le numerique, le choix de la norme de diffusion dans les pays membres, l'IPTV, la television numerique par satellite, la video ala demande et le deploiernent des nouvelles technologies a large bande issues du dividende numerique telles que la telephonic mobile de la quatrieme generation (4G) et le Wimax, Comoros (Union of the), ARUSHA, 11.03.2014 - 13.03.2014

Full List >

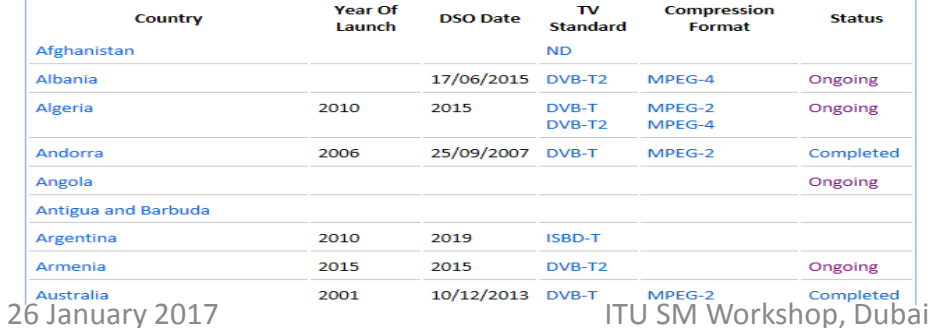

**International Telecommunic** Union Committed to connecting the world

### **ITU Spectrum Management System for Developing Countries (SMS4DC)**

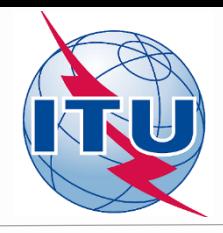

- **SMS4DC is software designed by ITU based on ITU recommendations**
- **Developed to assist the administrations of developing countries to undertake their spectrum management responsibilities more effectively;**
- **SMS4DC covers terrestrial fixed, mobile, sound and television broadcasting services in the bands above 30 MHz, including GE-06 as well as frequency coordination of Earth stations**

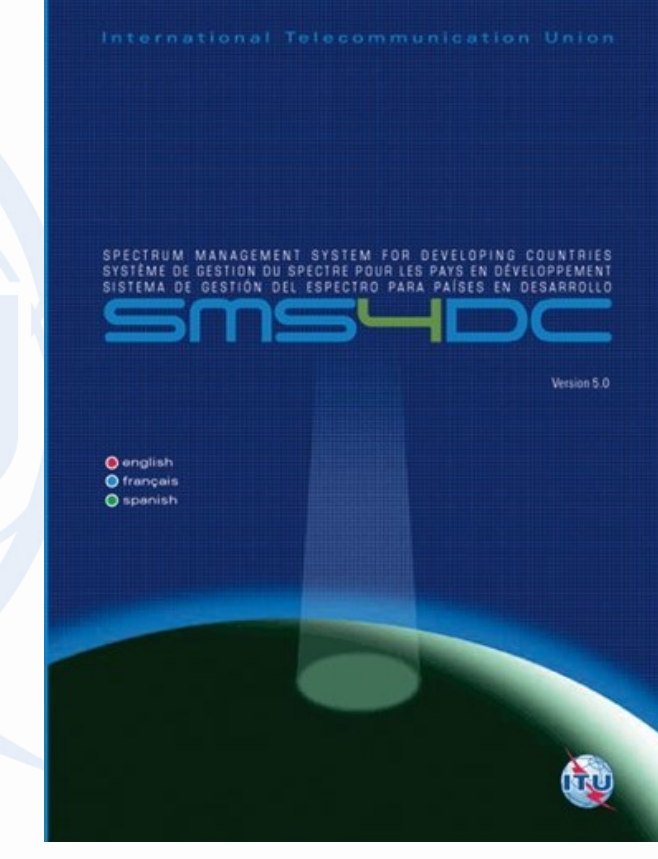

## **For further reading:**

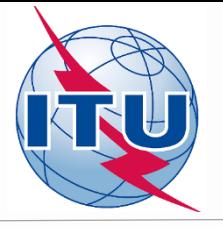

- **ITU Handbook - Computer-Aided Techniques for Spectrum Management (CAT), 2015**
- **ITU Handbook on National Spectrum Management, 2015**
- **SMS4DC 5.0 User Guide**
- **ITU Handbook on Spectrum Monitoring, 2011**
- **Recommendation ITU-R SM.1370**
- **Recommendation ITU-R SM.1537**
- **Recommendation ITU-R SM.1604**

#### **Thank you!**

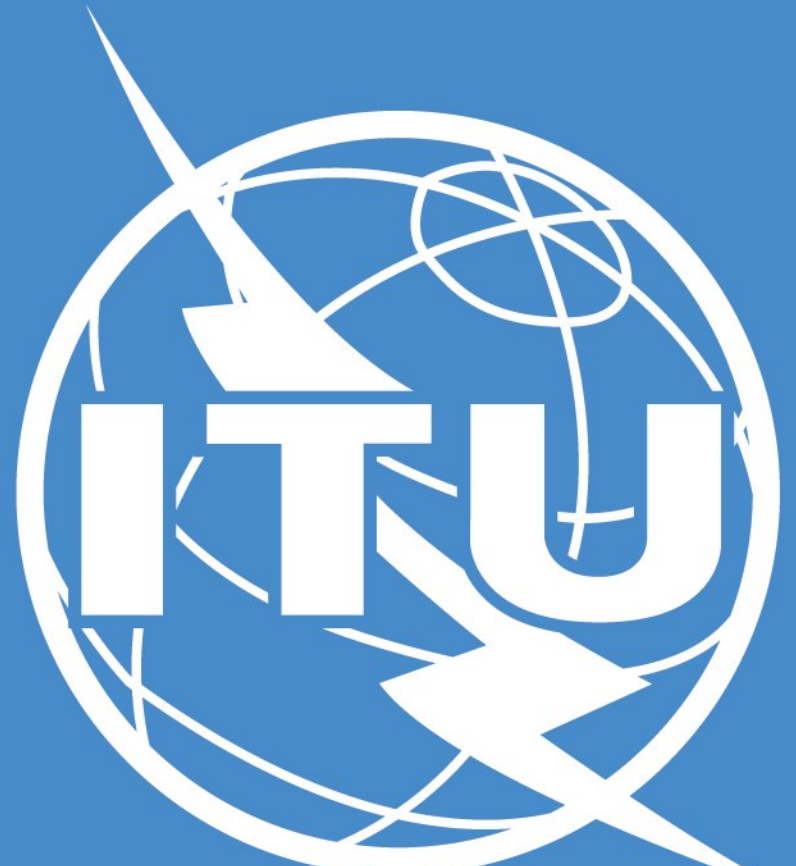

**István Bozsóki Head of Division BDT/IEE/SBD istvan.bozsoki@itu.int**